## The Author

The Title

This questionnaire is automatically read by a computer program. Please use a pen for filling in your answers.<br>Check:  $\boxtimes$  You can check any number of boxes in selection questions. You can check any number of boxes in selection questions. Uncheck to correct:  $\blacksquare$  For questions with a range  $(1-5)$  choose the answer the mark that fits best.

Currently textboxes are not properly supported unfortunately (this is because the SDAPS class does not expose the box generation code for textboxes separately). To fix this the vertically/horizontally stretching textbox code needs to be separated out of the  $\tt$  fextbox and  $\cdot$  choiceitemtext commands.

This document demonstrates the viability of doing custom question layouts. Note that it only shows how to manually generate the metadata.

## 1 Choice questions

For multiple choice questions we need the following metadata

- 1. a question text,
- 2. positions of all boxes (either checkbox or textboxes), and
- 3. an answer string for each of the boxes.

What do you think about SDAPS? **I**t is very good **1** It is adequate 2 It does not work for me

We can also create a "mark" question. It is simply a scale from 1-N where the user is allowed to select exactly one item. This is later exported as 0 (no selection, multiple selection) or the number of the checkbox.

In a range of  $1\text{-}7,$  do you like SDAPS? not at all  $\mathbf{O} \mathbf{O} \mathbf{O} \mathbf{O} \mathbf{O} \mathbf{O}$  very much

SDAPS does not care about the document itself. The only important thing is that it has the metadata. The position of the boxes is provided automatically by the \checkbox command, you only need to provide the rest of the metadata. So the following works:

## 2 Mark Question

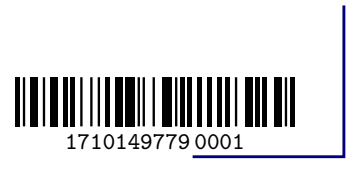

1 Choice questions

- 1.1 Opinion about SDAPS
- $-1.1.0$  good
- 1.1.1 adequate

1.1.2 bad

2 Mark Question

2.2 Opinion about SDAPS (range)

bad

good